2.5.3 IT integration and reforms in the examination procedures and processes (continuous internal assessment and end-semester assessment) have brought in considerable improvement in examination management system of the institution

## **Response:**

Amity University (AUMP) Examination Department maintains a pragmatic approach wherein, Progress, in functioning, Updating, Review of Procedures, Automation and Reforms become an ongoing process, thereby continuous efforts are made to bring in improvement in all sectors / spheres of functioning. AMIZONE, AUMP works on internally developed specific software named as AMIZONE. This software provides plethora of facilities, it being paperless assists in green revolution. All data pertaining to courses, Syllabus of all courses, Subjects, Course codes, Credits, Power point presentations, Lesson plans, Question bank, Examination schedules etc. as required is accessible to all students on this platform. It forms as a single point contact site providing a wide variety of facilities. Implementation.

AUMP Exam Dept has successfully implemented Online system for filling of attendance, filling of Examination Forms, issue of Admit Cards, , Identification of Debarred status, Submission of practical /projects/ CIE marks, Preparation & release of ESE result, Issue of official Page 46/143 24-09-2023 11:00:48 Self Study Report of AMITY UNIVERSITY MADHYA PRADESH transcripts, Printing of Mark sheets / Provisional certificates, resolving online students Grievances/Redressal system etc. has made the process transparent and less error prone and streamlined the functioning of Examination Department. COVID -19. During the COVID-19 pandemic AUMP has successfully conducted online examinations as per UGC guidelines inboth Multiple-Choice Questions (MCQ) and Open Book Exam (OBE) mode. University successfully used its own software module on AMIZONE to conduct the online examinations with vide range of facilities for pre and post examination activities. OMR Answer Books. Introduction of OMR based Answer Books has been done to enhance security and bring in automation. After Evaluation of OMR answer books, the marks are scanned and thereafter uploaded on AMIZONE. The bar code number is provided to each answer-book to maintain secrecy. Rechecking. Deputation of separate team of evaluators is done to ensure that no question is left unevaluated and all marks awarded are transferred on OMR and are correct. The system has become so effective that hardly any change in marks is noticed after rechecking. Unique system of two-phase evaluation is done by the faculty. Result Compilation. Centralized evaluation is done under the monitoring of Examination Department and result compilation is done with the help of AMIZONE. Grievances/Redressal. Online process has reduced the student's grievance to minimal, redress of grievances of students is resolved same day or by next day. Calendar of Examination Activities. The Examination Calendar is prepared well before the start of academic session, covering all facets of activities planned and is strictly monitored / followed for implementation of laid down timelines by the University. Examination Schedule:Since courses having common syllabus were integrated under one course code, publishing of on-line centralized examination schedule helps in conduct of common examination. Continuous Internal Evaluation (CIE). Components in respect of CIE (Continuous Internal Evaluation) are mid sem, seminars, assignments etc, the marks are uploaded on AMIZONE, marks of each component are filled by concerned faculty online to maintain transparency in CIE.

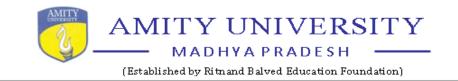

## MANUAL OF AMIZONE (AMITY INTRANET ZONE)

(AMITY Intranet Zone) provides a plethora of facilities for automation in AUMP. The Examination process viz. Enrollment, Course allocation, attendance, exam form filling, uploading of marks and result compilation of its students can all be done on AMIZONE. The automation process involves active participation of all entities Admission Department, Institutes, Examination Department and thus all Hol's / HoD's / Faculty members / Staff / IT Department etc. in a big way and tantamount to paperless functioning, as also saving of manhours. The role / responsibilities to be followed in the process of automation on AMIZONE and as applicable to all Institutes / Departments of AU MP Gwalior are discussed in succeeding paragraphs. The process commences with admissions and terminates with issue of Degree certificates once the student completes the course. AUMP has the following online system for pre and post examination activities.

- (a) Availability to Student : Academic Data / Exam Details
- (b) Filling of Attendance
- (c) Filling of Examination Form & Issue Of Admit Cards
- (d) Submission of Practical /Projects/ CIE Marks
- (e) Attendance / Debarred Status
- (f) Preparation & Release of ESE Result
- (g) Issue of Official Transcripts
- (h) Printing of Marksheets / Provisional Certificates
- (i) Clearance
- (j) Alumani Data

Screenshot for various modules of AMIZONE / AMIZONE EXAM SYSTEM are given in succeeding paras.

## Amizone (Login) page

Amizone (Amity Intranet Zone) is campus management system covering all academic administration related processes from admissions to alumni which can be accessed by keying in URL address <u>https://amizone.net</u>.

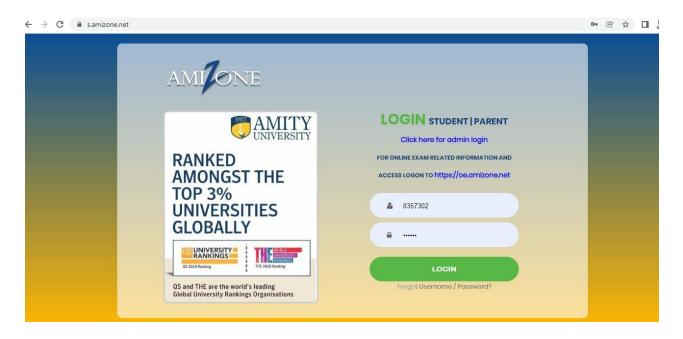

At the time of admission student is assigned user name & password on – line to access Amizone (Amity Intranet Zone) once he / she pays fully academic fee. By keying in assigned user name & password Amizone may be accessed.

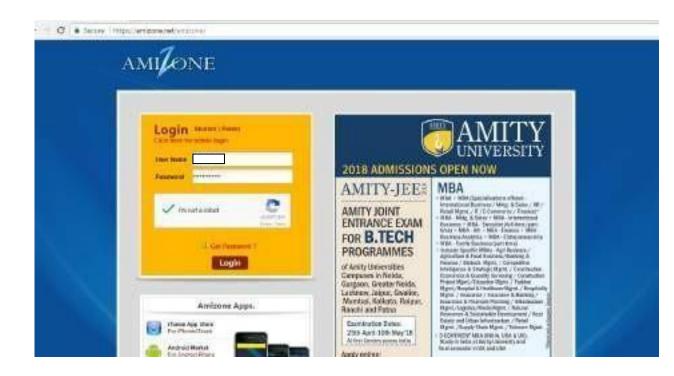

## Amizone (Home) page

Student may perform following tasks from home page.

- Change pass word
- Access Digital library
- View Calendar
- View today classes
- Access Notices section & view uploaded notices
- Access his / her own student E mail ID

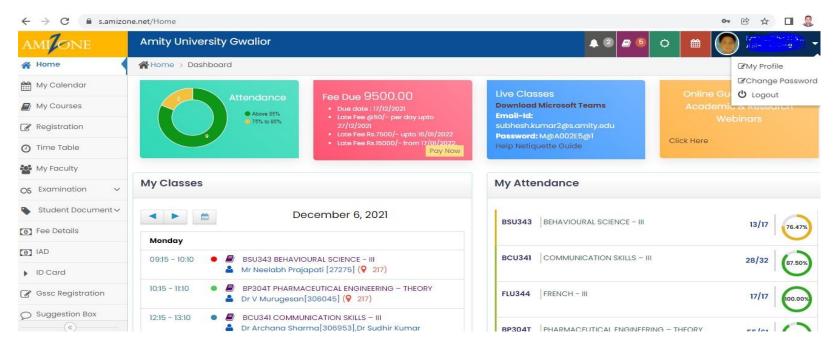

| AMIONE               | Amity University Gwalior                                                                               |        |                                     |                                                                                                    | • 2 2 5 0 1                                                    |  |
|----------------------|----------------------------------------------------------------------------------------------------|--------|-------------------------------------|----------------------------------------------------------------------------------------------------|----------------------------------------------------------------|--|
| A Home               | Amity Central Library(OPAC)                                                                            | Email  |                                     | LMS                                                                                                  | Virtual                                                        |  |
| 🛗 My Calendar        |                                                                                                    | Lindi  |                                     |                                                                                                    |                                                                |  |
| My Courses           | Show                                                                                                   | 🔤 Emai | 5 G T 3                             | Access session plans,<br>course materials,                                                           | Virtual Lab Research Repo                                      |  |
| 🕑 Registration       | EBSCO Online : Business Journal : 2,300<br>journals, more than 1,100 peer-reviewed                     |        | h.kumar2@s.amity.edu<br>word : Show | Internal Assessments                                                                                 |                                                                |  |
| ① Time Table         | elibrary 🖴 🛛 Read more 🗲                                                                               |        | etc.                                |                                                                                                    | President Message                                              |  |
| My Faculty           |                                                                                                    |        | Check Emails                        | Go to ALMS                                                                                           | ,<br>In this day and age, security ar                          |  |
| OS Examination 🗸     | Notices Notices 2 Exam Notice                                                                          |        | Events Hap                          | penings 0 Upcoming 0                                                                                 | important. As you know, at<br>always been very concerned at    |  |
| Student Document 🗸   | Nonces 2 Examination                                                                                   | es     | nup                                 | pennigs                                                                                              | will be no University campus in<br>have turnstile access entry |  |
| • Fee Details        | <ul> <li>notice for bus facility for academic session</li> <li>2021-22</li> <li>30 nov 2021</li> </ul> |        | No Happening                        | g exists for you.                                                                                    | cameras, security dogs, patro<br>so many security personnel.   |  |
| () IAD               |                                                                                                    |        |                                     |                                                                                                    | may feel inconvenienced w<br>measures but it is being done for |  |
| ▶ ID Card            | fee notice for students of 2nd yr (sem iv),<br>(sem vi), 4th yr (sem viii) and 5th yr (sem x)          | 3rd yr |                                     |                                                                                                    | I am happy that thousands of<br>patiently on a daily basis.    |  |
| 🕜 Gssc Registration  | 0 09 nov 2021                                                                                          |        |                                     |                                                                                                    | If there are any recommendation                                |  |
| Suggestion Box     ( | notice for mmvy scholarship scheme 2021<br>0 01 oct 2021                                               |        |                                     | further increase your safety, or for<br>improve anything in the Universit<br>you can always reach me |                                                                |  |

| AMIONE             | Amity University G | walior                                                                    |                    |               | <b>A</b> 2           |                                                                           |  |
|--------------------|--------------------|---------------------------------------------------------------------------|--------------------|---------------|----------------------|---------------------------------------------------------------------------|--|
| 🖀 Home             | Home > Calendar    |                                                                           |                    |               |                      |                                                                           |  |
| My Calendar        | 🖽 My Calender      |                                                                           |                    |               |                      |                                                                           |  |
| My Courses         |                    |                                                                           |                    | December 2021 |                      |                                                                           |  |
| Registration       | Sun                | Mon                                                                       | Tue                | Wed           | Thu                  | Fri                                                                       |  |
| 3 Time Table       | 28                 |                                                                           |                    |               | 2                    | 3                                                                         |  |
| My Faculty         |                    | 10:15 PHARMACEUTICAL                                                      | 10:15 FRENCH - III |               | 10:15 PHARMACEUTICAL | 09:15 PHYSICAL PHARMA<br>10:15 PHYSICAL PHARMAC<br>11:15 PHYSICAL PHARMAC |  |
| S Examination      |                    | +3 more                                                                   | +3 more            | +2 more       | +3 more              | +3 more                                                                   |  |
| Examination Result | 5                  | 6                                                                         |                    | 8             | 9                    | 10                                                                        |  |
| Examination Form   |                    | 09:15 BEHAVIOURAL SCIE<br>10:15 PHARMACEUTICAL E<br>12:15 COMMUNICATION S |                    |               |                      |                                                                           |  |
| Supp. Exam Form    |                    | +3 more                                                                   | +3 more            |               |                      |                                                                           |  |
| Student Document ~ | 12                 | 13                                                                        | 14                 | 15            | 16                   | 17                                                                        |  |
| • Fee Details      |                    |                                                                           |                    |               |                      |                                                                           |  |
| IAD                |                    |                                                                           |                    |               |                      |                                                                           |  |
|                    | 19                 | 20                                                                        | 21                 | 22            | 23                   | 24                                                                        |  |

## <u>Time Table</u>

Student may view the time table for the week.

| AMIONE             | Amity Universi   | ity Gwalior                     |                           |                                   | <b>A</b> 2                   | <b>8</b> 5 🗘 🛗                |       |
|--------------------|------------------|---------------------------------|---------------------------|-----------------------------------|------------------------------|-------------------------------|-------|
| A Home             | #Home > Time Tab | ble                             |                           |                                   |                              |                               |       |
| 🛗 My Calendar      | WEEKLY TIN       | ME SCHEDULE                     |                           |                                   |                              |                               |       |
| 🗗 My Courses       |                  |                                 |                           |                                   |                              |                               |       |
| Registration       | 🛗 Monday         | 09:15 to 10:10                  | 10:15 to 11:10            | 12:15 to 13:10                    | 14:15 to 15:10               | 15:15 to 16:10                |       |
|                    | 🛗 Tuesday        | BSU343                          | BP304T                    | BCU341                            | BP302T                       | BP303T                        |       |
| Time Table         | 🛗 Wednesday      | Mr Neelabh Prajapati<br>[27275] | Dr V<br>Murugesan[306045] | Dr Archana<br>Sharma[306953],Dr   | Dr Ankit<br>Yadav[305693],Ms | Mrs Monika<br>Kaushik[305006] | Ya    |
| My Faculty         | 🋗 Thursday       | 217                             | 217                       | Sudhir Kumar<br>Agrawal[27462],Ms | Ankita Kishore[306693]       | 217                           | Ankit |
| CS Examination 🗸   | 🛗 Friday         |                                 |                           | Ishita Singh<br>Chouhan[306964]   | 217                          |                               |       |
| Student Document 🗸 | 🛗 Saturday       |                                 |                           | 217                               |                              |                               |       |
| • Fee Details      | 🛗 Sunday         |                                 |                           |                                   |                              |                               |       |
|                    |                  |                                 |                           |                                   |                              |                               |       |
| 0 IAD              |                  |                                 |                           |                                   |                              |                               |       |
| ID Card            |                  |                                 |                           |                                   |                              |                               |       |

## My Courses

The student may view the followings by accessing this link.

- List of courses selected by student
- Course Syllabus of each course uploaded by stream coordinator
- Session plans of each course uploaded by course coordinator
- Course Material uploaded by allotted faculty of each course
- Attendance Details
- Internal Marks at the end of session
- Examination Date Once Examination schedule is prepared

| AMIONE            | Amity Univers | ity Gwalior                                     |            | 🌲 2 🛢           | 5 🗘 🛗                                                                                                    |
|-------------------|---------------|-------------------------------------------------|------------|-----------------|----------------------------------------------------------------------------------------------------|
| 삼 Home            | My Course     | es                                              |            |                 |                                                                                                    |
| 🛗 My Calendar     |               | Semester 3                                      | ~          |                 |                                                                                                    |
| My Courses        |               |                                                 |            |                 |                                                                                                    |
| Registration      | Courses       |                                                 |            |                 |                                                                                                    |
| g                 | Course Code   | Course Name                                     | Туре       | Course Syllabus | Session Plans                                                                                                   |
| Time Table        | BSU343        | BEHAVIOURAL SCIENCE - III                       | Compulsory | 4               | OView                                                                                                    |
| My Faculty        | BCU341        | COMMUNICATION SKILLS - III                      | Compulsory | 4               | ©View                                                                                                    |
| S Examination V   | BP304T        | PHARMACEUTICAL ENGINEERING - THEORY             | Compulsory | <b>a</b>        | ∕©View                                                                                                    |
| Student Document∽ | BP308P        | PHARMACEUTICAL ENGINEERING -PRACTICAL           | Compulsory | <b>a</b>        | الله المعالم المعالم المعالم المحافظ المعالم المحافظ المحافظ المحافظ المحافظ المحافظ المحافظ المحافظ المحافظ ال |
| Fee Details       | BP307P        | PHARMACEUTICAL MICROBIOLOGY - PRACTICAL         | Compulsory | <b>.</b>        | ©View                                                                                                    |
| IAD               | BP303T        | PHARMACEUTICAL MICROBIOLOGY - THEORY            | Compulsory | 4               | ©View                                                                                                    |
| ID Card           | BP305P        | PHARMACEUTICAL ORGANIC CHEMISTRY II - PRACTICAL | Compulsory | 4               | ©View                                                                                                    |
| Gssc Registration | BP301T        | PHARMACEUTICAL ORGANIC CHEMISTRY II - THEORY    | Compulsory | 4               | €View                                                                                                    |
| Suggestion Box    | BP306P        | PHYSICAL PHARMACEUTICS I - PRACTICAL            | Compulsory | 4               | ©View                                                                                                    |
|                   | BR200T        |                                                 | Compulson  |                 |                                                                                                    |

## Guided Self Study Course (GSSC)

Student register on - line for Guided Self Study Course (GSSC) for the course(s) of previous semesters in which student has Failed / Debarred / Absent.

| AMIONE              | Amity Uni | Amity University Gwallor          |      |                                            |                           |      |   | A6161332 |  |
|---------------------|-----------|-----------------------------------|------|--------------------------------------------|---------------------------|------|---|----------|--|
| / My Courses        | 😭 Home >  | Home > Tables > GSSC Registration |      |                                            |                           |      |   |          |  |
| Registration        | > Semes   | ster 1                            |      |                                            |                           |      |   |          |  |
| ) Time Table        | SI No     | SI No Course Code                 |      |                                            | Course Name               | Stat |   |          |  |
| My Faculty          | 1         | 1 FLU144                          |      |                                            | FRENCH - I                |      | F |          |  |
| ≫ Examination       |           |                                   |      |                                            |                           |      |   |          |  |
| Student Document ~  | > Semes   | ster 2                            |      |                                            |                           |      |   |          |  |
| Fee Details         | SI No     | Course                            | Code | Course Name                                |                           |      |   | Status   |  |
| 0 IAD               | 1         | BCU241                            |      | COMMUNICATION SKILLS                       | COMMUNICATION SKILLS - II |      |   | АВ       |  |
| D Card              | 2         | BP205T                            |      | COMPUTER APPLICATIONS IN PHARMACY - THEORY |                           |      |   | F        |  |
| 3 Gssc Registration | 3         | FLU244                            |      | FRENCH-II                                  |                           |      |   | AB       |  |
| C Suggestion Box    |           |                                   |      |                                            |                           |      |   |          |  |
| The Global Times    |           |                                   |      |                                            |                           |      |   |          |  |
|                     |           |                                   |      |                                            |                           |      |   |          |  |

| ✓ AM                 | ITY INTRANET ZONE |             |                         |        |
|----------------------|-------------------|-------------|-------------------------|--------|
| Home                 | C1 11             |             | с. н                    | C1 . 1 |
| My Academic Planning | SI No             | Course Code | Course Name             | Status |
| Worksheet            | Semester[4]       | 14          |                         |        |
| By Calendar          | 1                 | ACCT102     | Accounting Fundamentals | E      |
| 😁 Time Table         |                   |             |                         |        |
| 🕒 My Courses         |                   |             |                         |        |

## My Faculty

- Student view list of faculties course wise
- May post a message to faculty concerning any doubts
- Submit on line Post Commencement & Pre ExaminationFaculty feedbacks during each semester.

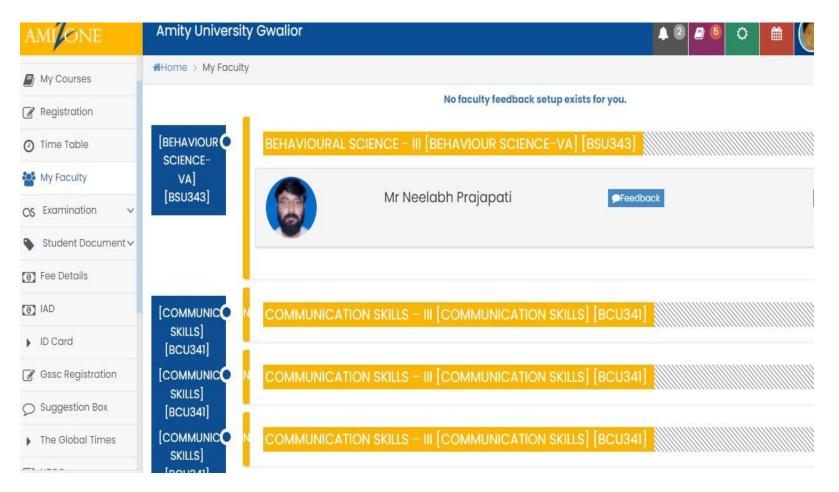

## **Digital Library**

Student may access on - line libraries subscribed by our university.

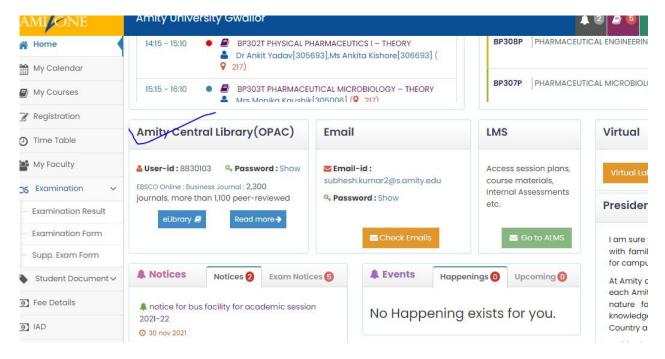

## Personal Profile

Student enters personal profile on – line at the time of registration in first semester & subsequently edits & saves at the time of re – registration in the second semester onwards

| AMIONE               | Amity University Gwalior |                          |             |             |         | A @ <b>8</b> 6 | ° 🗎 🌔 🕻        |
|----------------------|--------------------------|--------------------------|-------------|-------------|---------|----------------|----------------|
| 😭 Home               | Home > My Profile        |                          |             |             |         | _              |                |
| My Calendar          | ▲ My Profile             |                          |             |             |         |                |                |
| My Courses           |                          |                          | Personal    | Educational | Medical | Family Details | Local Guardian |
| Registration         |                          |                          |             |             |         |                |                |
| Time Table           |                          |                          |             |             |         |                |                |
| My Faculty           | Basic Information        | Address                  |             |             |         | Other Inf      | ormation       |
| OS Examination ~     | Let's s                  | tart with the basic info |             |             |         |                |                |
| - Examination Result |                          |                          | of the Stud | ent         |         |                |                |
| Examination Form     |                          | SUBHESH                  |             |             |         |                |                |
| - Supp. Exam Form    |                          | Date Of Bi               |             |             |         |                |                |
| Student Document~    |                          | 03/26/2                  | 000         |             |         |                |                |
| 💽 Fee Details        |                          | Sex                      |             |             |         |                |                |
| DAI @                |                          | M                        |             |             |         |                |                |
| ID Card              | a mil                    | Category                 |             |             |         |                |                |
| Gssc Registration    |                          | OBC                      |             |             |         |                |                |
| C Suggestion Box     | the second second        | Marital Sta<br>O Yes O   |             |             |         |                |                |
| The Global Times     |                          | Nationality              | у           |             |         |                |                |
|                      |                          | Indian                   |             |             |         |                |                |

| AMIONE               | Amity University Gw       | alior                                      | ▲ 2 2 5 C m Mr SUBHESH K.                                                                                                    |
|----------------------|---------------------------|--------------------------------------------|----------------------------------------------------------------------------------------------------|
| 🖀 Home               | Home > Registration       |                                            |                                                                                                    |
| My Calendar          |                           | (RE-REGISTRATION FORM)                     |                                                                                                    |
| My Courses           | Re-Registration for Semes | er 3                                       |                                                                                                    |
| Registration         | Enrollment No             | A61613320049                               |                                                                                                    |
|                      | Name                      | MR SUBHESH KUMAR                           |                                                                                                    |
| Time Table           | Program                   | B.Pharm                                    |                                                                                                    |
| My Faculty           | Batch                     | 2020-2024                                  |                                                                                                    |
| - Europiantina       | Date of Birth             | 26/03/2000                                 |                                                                                                    |
| S Examination ~      | E-Mail ID                 | subheshyadav077@gmail.com                  |                                                                                                    |
| ▶ Student Document ~ | Contact Address           | KUADH WARD NO-2,KUADH, JAYNAGAR, MADHIBANI |                                                                                                    |
| 9] Fee Details       |                           | JAYNAGAR(Bihar)                            |                                                                                                    |
| IAD                  | Pin code                  | 847226                                     |                                                                                                    |
| ID Card              | Phone                     | 7766884959                                 |                                                                                                    |
| ID Card              | Mobile                    | 7766884959                                 |                                                                                                    |
| Gssc Registration    | Fax                       | NA                                         |                                                                                                    |
| Suggestion Box       | Father's Name             | AMAR KUMAR YADAV                           |                                                                                                    |
| («)                  | Parmanent Address         | KUADH WARD NO-2,KUADH, JAYNAGAR, MADHIBANI |                                                                                                    |
|                      |                           | (RE-REGISTRATION FORM)                     |                                                                                                    |
| Re-Registration fo   | or Semester               | 3                                          |                                                                                                    |
| Enrollment No        |                           | A61613320049                               |                                                                                                    |
| Name                 |                           | MR SUBHESH KUMAR                           |                                                                                                    |
| Program              |                           | B.Pharm                                    | a 101                                                                                                    |
| Batch                |                           | 2020-2024                                  |                                                                                                    |
| Date of Birth        |                           | 26/03/2000                                 | and the second second s |
| E-Mail ID            |                           | subheshyadav077@gmail.com                  |                                                                                                    |
| Contact Address      |                           | KUADH WARD NO-2,KUADH, JAYNAGAR, MADHIBANI |                                                                                                    |
|                      |                           | JAYNAGAR(Bihar)                            |                                                                                                    |
| Pin code             |                           | 847226                                     |                                                                                                    |

7766884959

7766884959

AMAR KUMAR YADAV

KUADH WARD NO-2, KUADH, JAYNAGAR, MADHIBANI

NA

Phone

Mobile

Father's Name

Parmanent Address

Fax

| Pin code                          | 847226              |
|-----------------------------------|---------------------|
| Phone                             | 7766884959          |
| Fax                               | NA                  |
| Place of stay during this Semeste | er (Non-Hostellers) |
| Address                           |                     |
| City                              |                     |
| Pin                               |                     |
| Telephone                         |                     |
| Mobile                            |                     |
| E-mail                            |                     |
|                                   |                     |

| Date of payment of fees and fee receipt number :                |                 |
|-----------------------------------------------------------------|-----------------|
| Are You staying in hostel                                       | If Yes, Room No |
| Are you having any evaluation pending for the previous semester |                 |
| If yes, mention the course(s) and reasons for it                |                 |

I understand that my registration for the Semester mentioned above is provisional and it will stand cancelled in case I do not fulfill the requirements for promotio same as per the academic regulation. I also certify that I do not have any payment of dues and I have met all academic deadlines till now

## **Examination**

Student access followings -

- Submit Examination form on line for end term / semester examinations
- Submit Supplementary Examination form
- View Examination Schedule
- View Examination Result
- Apply for rechecking

| AMI ONE             | Amity       | Amity University Gwalior                                                      |                                                 |  |  |  |  |
|---------------------|-------------|-------------------------------------------------------------------------------|-------------------------------------------------|--|--|--|--|
| Home                | <b>Home</b> | > Examination > Examina                                                       | ation Form                                      |  |  |  |  |
| 🛗 My Calendar       |             |                                                                               | Examination Form                                |  |  |  |  |
| My Courses          |             | 1. Institution Amity Institute of Pharmacy, Gwalior                           |                                                 |  |  |  |  |
| Registration        | 3. Nam      | 2. Programme Code A616133 Programme Title B.Pharm<br>3. Name Mr SUBHESH KUMAR |                                                 |  |  |  |  |
| ) Time Table        |             | 4. Father's Name AMAR KUMAR YADAV<br>5. Enrollment No. A61613320049           |                                                 |  |  |  |  |
| My Faculty          |             | 6. Year Of Admission <b>2020 Session 2021-2022</b><br>7. Semester <b>3</b>    |                                                 |  |  |  |  |
| S Examination 🗸     | Mair        | n Papers                                                                      |                                                 |  |  |  |  |
| Examination Result  | SNo         | Course Code                                                                   | Course Name                                     |  |  |  |  |
| Examination Form    | 1           | BP301T                                                                        | PHARMACEUTICAL ORGANIC CHEMISTRY II - THEORY    |  |  |  |  |
| Supp. Exam Form     | 2           | BP302T                                                                        | PHYSICAL PHARMACEUTICS I - THEORY               |  |  |  |  |
|                     | 3           | BP303T                                                                        | PHARMACEUTICAL MICROBIOLOGY - THEORY            |  |  |  |  |
| Student Document ✓  | 4           | BP304T                                                                        | PHARMACEUTICAL ENGINEERING - THEORY             |  |  |  |  |
|                     | 5           | BP305P                                                                        | PHARMACEUTICAL ORGANIC CHEMISTRY II - PRACTICAL |  |  |  |  |
| • Fee Details       |             |                                                                               | PHYSICAL PHARMACEUTICS I – PRACTICAL            |  |  |  |  |
| Fee Details     IAD | 6           | BP306P                                                                        | PHYSICAL PHARMACEUTICS I - PRACTICAL            |  |  |  |  |

| Amity | University Gwalior |                            | 🔺 2 2 5 🌣 🛗 🌑 👫 |
|-------|--------------------|----------------------------|-----------------|
| 9     | BCU341             | COMMUNICATION SKILLS - III |                 |
| 10    | BSU343             | BEHAVIOURAL SCIENCE - III  |                 |
| 11    | FLU344             | FRENCH - III               |                 |

## **Back Papers**

| Semester   | Action |               |   |     |  |
|------------|--------|---------------|---|-----|--|
| 1          | Remove |               |   |     |  |
| Add Course |        |               |   |     |  |
| Semester   | ~      | Select Course | ~ | Add |  |

Verification: I have gone through the Syllabus and Regulations of the exam and understood the same for my eligibility for the exam. In case of any discrepa me in the admission form. I shall be responsible for the consequences. I have not been Debarred for taking Examination of above papers. No due of the unive outstanding again my name.

### Last Date :

I agree.

Your examination form is already processing from Exam Department, Before approval of exam form / paid, you can add / remove course

Submit/Save Exam Form

## Fee Details

- 1. Fee Structure is available on line to the student
- 2. Fee Bill is available on line to the student
- 3. Fee Receipts are available on line to the student
- 4. Student may take print out of each fee receipt

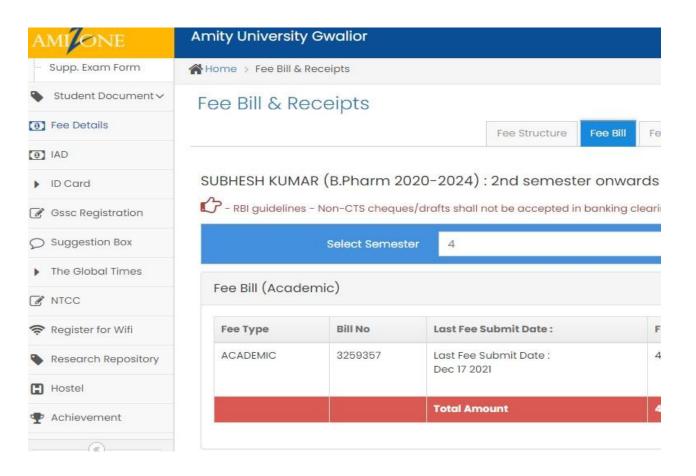

## Suggestion Box

Student may submit suggestion box or problem on – line under various areasfor early resolution.

Suggestion / Problem submitted on – line by the student is escalated to variouslevels as per approved Escalation Matrix till it is resolved.

| AMIONE                            | Amity University Gwalior                                              |
|-----------------------------------|-----------------------------------------------------------------------|
| - Supp. Exam Form                 | A Home > Suggestion Box                                               |
| Student Document 🗸                | Suggestion Box                                                        |
| o] Fee Details                    |                                                                       |
| D IAD                             | Inbox Under Process Closed                                            |
| D Card                            | Need to Clarify Need to Closed                                        |
| 谢 Gs <mark>sc</mark> Registration | No Messages                                                           |
| Suggestion Box                    |                                                                       |
| The Global Times                  |                                                                       |
| Z NTCC                            |                                                                       |
| 🛜 Register for Wifi               |                                                                       |
| Research Repository               |                                                                       |
| B Hostel                          |                                                                       |
| Achievement                       |                                                                       |
| ASAP                              |                                                                       |
| Apply For Transcript              |                                                                       |
| 📝 Withdrawal                      |                                                                       |
| U Logout                          | @ Brainana For any technical issue places with to amirane Gamity only |

## Apply for Transcript

There is a provision to apply for transcript online by students and alumni.

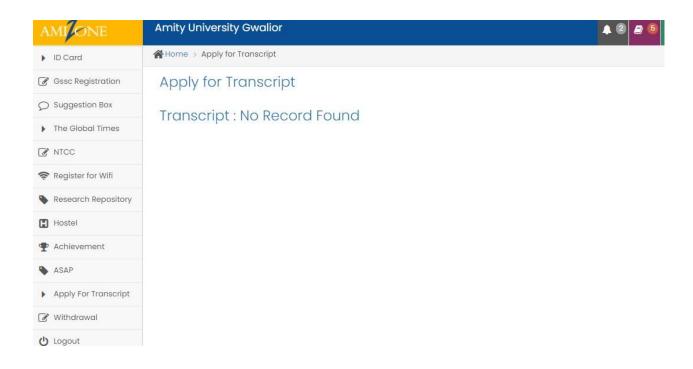

## **Withdrawal**

There is a provision to apply for withdrawal on – line by the student, which isfurther processed on – line.

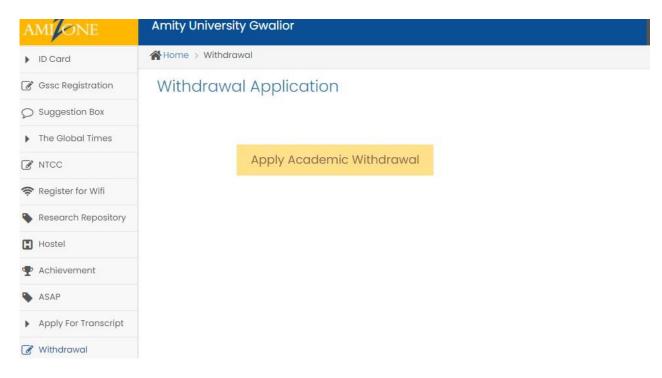

## Security Refund

Pass out Student only may apply on - line for refund of security deposited at thetime of admission

## **SCREENSHOT OF ADMIN PANEL**

|                                   |                | Welcome Brig Jitend | ler Matta [7853] |                                                                                                    |                | l l |
|-----------------------------------|----------------|---------------------|------------------|----------------------------------------------------------------------------------------------------|----------------|-----|
|                                   | •8             |                     | 1                | Examination Admit Cards Generation                                                                                                    |                |     |
| -eLibrary                         |                |                     |                  | Examination Admit Cards Generation                                                                                                    |                |     |
| -Academics                        | i i            |                     |                  |                                                                                                    |                |     |
| -Registration                     |                | Select Institute    | Amity Busine     | ss School, Gwalior                                                                                                    |                |     |
| -Re-Registration                  |                | Select Program      | B.Com. (H)       | ×                                                                                                    |                |     |
| .Uniform Course Coding            |                | Select Semester     |                  | ~                                                                                                    |                |     |
| -Time Table                       |                | Select Batch        | 2023             | V                                                                                                    |                |     |
| Exam Result                       |                | Select Status       | Already Gene     |                                                                                                    |                |     |
| -Examination                      |                | bolderotatao        | raiday conc      |                                                                                                    |                |     |
| -Documents Upload                 | Concernance of |                     | and and and and  | and the second second sec |                | -   |
| GSSC                              | S.No.          | Enrollment No.      | Roll No          | Name                                                                                                    | Student Status |     |
| -Summer Semester                  | 1              | A60004620045        | 74820A46         | Mr ABHISHEK PANDEY                                                                                                    | Student        |     |
| Year Break/Repeat Year            | 2              | A60004620033        | 74820A29         | Mr ADITYA CHHABRA                                                                                                    | Student        |     |
| -Year Break/Repeat Year Repor     | 3              | A60004620057        | 74820A66         | Mr AMAR GUPTA                                                                                                    | Student        |     |
| ⊒-Outcome                         | 4              | A60004620002        | 74820A13         | Mr ANSHUMAN SHRIVASTAVA                                                                                                    | Student        |     |
| Event OutCome                     | 5              | A60004620016        | 74820A17         | Ms ANUSHIKA SAXENA                                                                                                    | Student        |     |
| -Report for all                   | 6              | A60004620022        | 74820A20         | Mr ASHISH KUMAR                                                                                                    | Student        |     |
| 🛓 - Withdrawal                    | 7              | A60004620007        | 74820A15         | Mr DHANANJAY RATHI                                                                                                    | Student        |     |
| -Research Repository              | 8              | A60004620046        | 74820A44         | Mr HARSH BATHAM                                                                                                    | Student        |     |
| LMS (Learning Management Syste    | 9              | A60004620021        | 74820A25         | Mr KARTIKAY GOYAL                                                                                                    | Student        |     |
| Multi Factor Authentication (MFA) | 10             | A60004620051        | 74820A53         | Mr MANAS GUPTA                                                                                                    | Student        |     |
| Suggestion Box                    | 10             |                     | 74820A33         | Mr MANU SAHASRABUDDHE                                                                                                    | Student        |     |
| Problem/Suggestion(s)             |                | A60004620018        |                  |                                                                                                    |                |     |
| -Medical Insurance                | 12             | A60004620032        | 74820A34         | Mr MOHIT BHATT                                                                                                    | Student        |     |
| L the boundary                    | 13             | A60004620054        | 74820A63         | Mr PRASHANT YADAV                                                                                                    | Student        |     |

## AMITY UNIVERSITY

**Examination Admit Card** 

#### **END SEMESTER EXAMINATION APRIL - MAY 2021**

(Academic Session 2020-2021)

Name of the Institution : AMITY BUSINESS SCHOOL, GWALIOR

Name of Student : MR ABHISHEK PANDEY

Father's Name : MR.RAMSUSHIL PANDEY

Programme : B.COM. (H) Batch : 2020-2023 Semester : 2

#### ubjects for taking Examination :

|      | Main Papers |                                              |                |               |          |  |  |  |  |  |
|------|-------------|----------------------------------------------|----------------|---------------|----------|--|--|--|--|--|
| SNo. | Course Code | Course Title                                 | Course Credits | % Att         | Status   |  |  |  |  |  |
| 3    | BCH201      | FINANCIAL ACCOUNTING - II                    | 4.00           | 17/37 (45.95) | Debarred |  |  |  |  |  |
|      | BCH202      | MICROECONOMIC THEORY & APPLICATIONS - II     | 3.00           | 12/23 (52.17) | Debarred |  |  |  |  |  |
|      | BCH207      | PSYCHOLOGY & ETHICS                          | 3.00           | 3/34 (8.82)   | Debarred |  |  |  |  |  |
|      | BCL225      | BUSINESS & ECONOMIC LAWS-II                  | 3.00           | 13/29 (44.83) | Debarred |  |  |  |  |  |
| 6    | BCM201      | ADVANCED BUSINESS MATHEMATICS                | 3.00           | 21/35 (60.00) | Debarred |  |  |  |  |  |
|      | BCU241      | COMMUNICATION SKILLS -II                     | 1.00           | 12/24 (50.00) | Debarred |  |  |  |  |  |
| 52   | BSU243      | BEHAVIOURAL SCIENCE- II                      | 1.00           | 5/11 (45.45)  | Debarred |  |  |  |  |  |
| 9    | CSE201      | COMPUTER APPLICATIONS IN BUSINESS MANAGEMENT | 4.00           | 2/48 (4.17)   | Debarred |  |  |  |  |  |
| 1    | EVS242      | ENVIRONMENTAL STUDIES-II                     | 2.00           | 7/24 (29.17)  | Debarred |  |  |  |  |  |
| .0   | FLU244      | FRENCH-II                                    | 2.00           | 3/13 (23.08)  | Debarred |  |  |  |  |  |

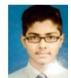

Enrollment No. : A60004620045

Mother's Name : MRS.NIRMALA PANDEY

# AMIONE

| come Brid |  |  |
|-----------|--|--|
|           |  |  |

| -Research Repository              |                                             |
|-----------------------------------|---------------------------------------------|
| LMS (Learning Management Syst∈    | Transcript                                  |
| Multi Factor Authentication (MFA) |                                             |
| -Suggestion Box                   | Select Institute: [Select Institute]        |
| Medical Insurance                 | Apply Month - Year :                        |
| 🖕 University                      | Enrollment Number :                         |
| Admission Process                 | Payment Status :      All O Paid O Not Paid |
| -Reports                          | Search View All                             |
| -Downloads                        |                                             |
| -Notice Board                     |                                             |
|                                   |                                             |
| -QAE Reports                      |                                             |
| Classroom Recordings              |                                             |
| -Transcript                       |                                             |
| Transcript Application            |                                             |
| -Cafeteria                        |                                             |
| -Institutional Data               |                                             |
| 🛱-Calendar                        |                                             |
| 🛱 - Personal Profile              |                                             |
| -Concluding Ceremony              |                                             |
| -Convocation                      |                                             |
| Security Refund                   |                                             |
|                                   |                                             |

-

## **FILLING OF INTERNAL MARKS**

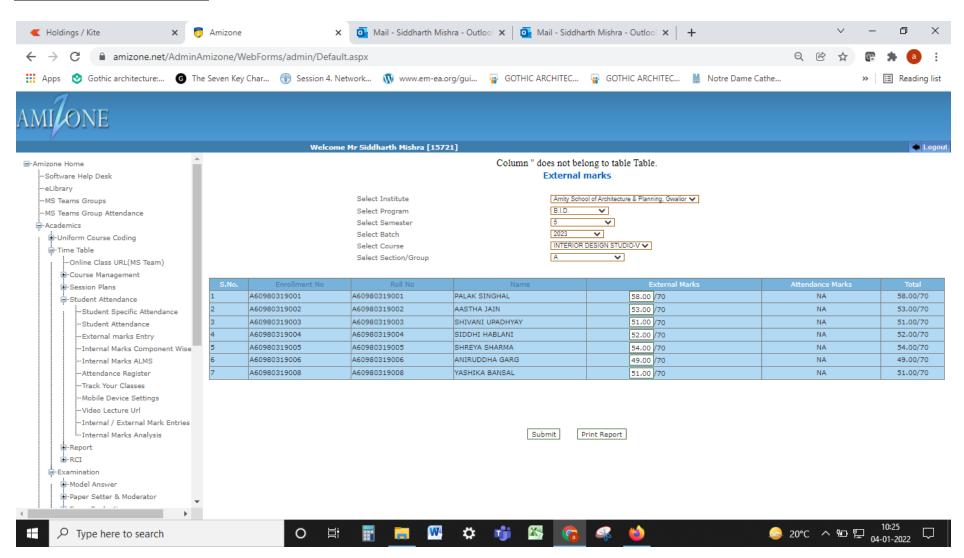

## SCREENSHOTOFAMIZONE EXAMSYSTEM MODULE

This module is used by only Exam Dept. It has the facility for preparation of ESE results, Mark sheet, Provisional certificate etc.

## LOGIN PAGE

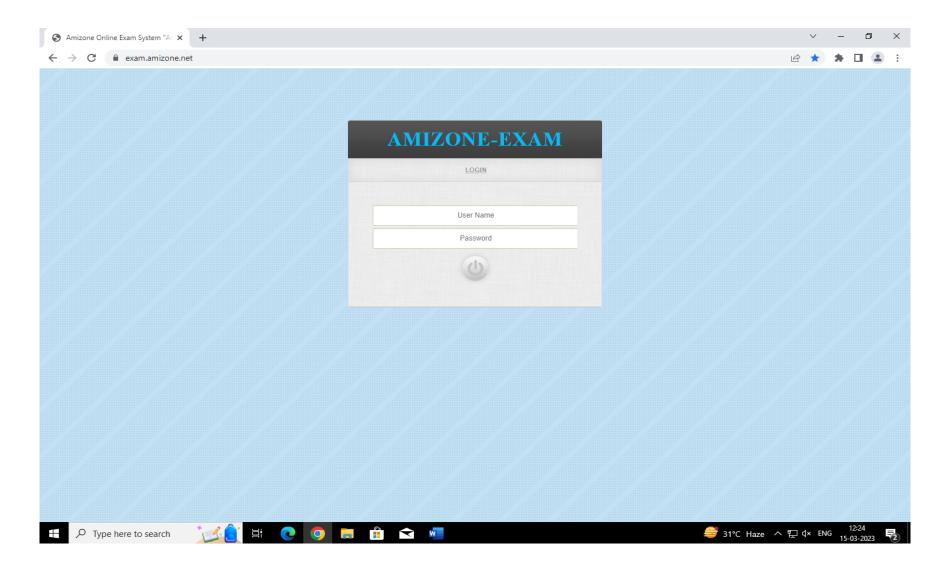

| Amizone Exam System × +                                       | ∨ – ⊡ ×                                          |
|---------------------------------------------------------------|--------------------------------------------------|
| ← → C                                                         | 여 🖄 🖈 🖬 😩 🗄                                      |
| AMIZONE EXAM SYSTEM<br>AMITY UNIVERSITY GWALIOR               | Log In : Brig Jitender Matta Logout              |
| Home Flexi Exam Excel/Manual Marksheet Online Result          |                                                  |
| CAMECINE EDAM SYSTEM   POWERED BY-AKC DATA SYSTEMS () PYL ID. | HOME                                             |
|                                                               | <i>음</i> 31℃ Haze へ 및 석× ENG 15-03-2023 <b>및</b> |
| 🛨 🔎 Type here to search 🛛 🚺 📑 💽 🥥 🥫 🛱 😭 🚾                     | 😅 31°C Haze 🔨 🖓 🖓 15-03-2023 🔽                   |

## MAIN PANEL

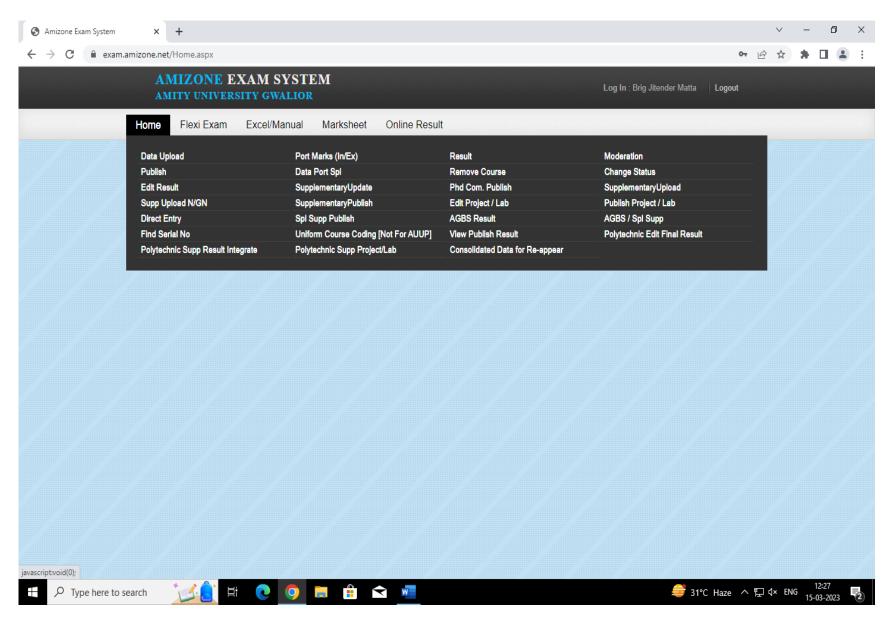

## MODULE TO UPLOAD PART IV & III OF OMR ANSWER BOOK

| O Data Upload     | × +                                       |                           |               |             |                   |              |                   |                    | ~   | _     | ٥                  | ×   |
|-------------------|-------------------------------------------|---------------------------|---------------|-------------|-------------------|--------------|-------------------|--------------------|-----|-------|--------------------|-----|
| ← → C 🔒 exam.ami  | zone.net/DataUpload.aspx                  |                           |               |             |                   |              |                   |                    | e t | r 🗯   |                    | 1 E |
|                   | AMIZONE EXAM SY<br>AMITY UNIVERSITY GWAL  |                           |               |             |                   |              | Log In : Brig Jit | ender Matta Logout |     |       |                    | Í   |
| ŀ                 | Home Flexi Exam Excel/Mar                 | nual Marksheet            | Online Result |             |                   |              |                   |                    |     |       |                    |     |
|                   |                                           |                           |               |             |                   |              |                   |                    |     |       |                    |     |
|                   | Exam Result Uploa                         | d                         |               |             |                   |              |                   |                    |     |       |                    |     |
|                   | SELECT INSTITUTE                          | Amity Business School, Gw | valior        |             |                   | *            |                   |                    |     |       |                    |     |
|                   | SELECT PROGRAM                            | B.Com. (H)                |               |             |                   | ~            |                   |                    |     |       |                    |     |
|                   | SELECT SEMESTER                           | 4                         |               |             |                   | ~            |                   |                    |     |       |                    |     |
|                   | BATCH(PASSOUTYEAR)                        | 2020                      |               |             |                   | ~            |                   |                    |     |       |                    |     |
|                   |                                           |                           |               |             |                   |              |                   |                    |     |       |                    |     |
|                   |                                           |                           |               |             | Re                | sult         |                   |                    |     |       |                    |     |
|                   | Subject Name                              | Subject Code              | Enrolled      | Part IV (Ex | am Details)       | Part III (Pa | per Details)      | Reappear           |     |       |                    |     |
|                   |                                           |                           |               | Ported      | Checked           | Ported       | Checked           |                    |     |       |                    |     |
|                   | CORPORATE ACCOUNTING                      | - II BCH 401              | 0             | 0<br>Import | 0<br><u>Check</u> | 0<br>Import  | 0<br><u>Check</u> | 0                  |     |       |                    |     |
|                   | COST ACCOUNTING - II                      | BCH 402                   | 0             | 0<br>Import | 0<br>Check        | 0<br>Import  | 0<br>Check        | 0                  |     |       |                    |     |
|                   | MICROECONOMIC THEORY<br>APPLICATIONS - IV | 6 BCH 403                 | 0             | 0<br>Import | 0<br><u>Check</u> | 0<br>Import  | 0<br>Check        | 0                  |     |       |                    |     |
|                   | STATISTICAL METHODS II<br>RESEARCH - II   | N BCH 404                 | 0             | 0<br>Import | 0<br>Check        | 0<br>Import  | 0<br>Check        | 0                  |     |       |                    |     |
|                   | CORPORATE LAWS - II                       | BCH 405                   | 0             | 0<br>Import | 0<br><u>Check</u> | 0<br>Import  | 0<br>Check        | 0                  |     |       |                    |     |
|                   | INCOME TAX LAW AND                        | BCH 406                   | 0             | 0           | 0                 | 0            | 0                 | 0                  |     |       | 10-05              |     |
| Type here to sear | rch 🚺 🚺 🔁 🚺                               | 🧕 🛤 💼 🗢                   | w             |             |                   |              |                   | <i>⊜</i> 32°C Haze | ∧臣↔ | ENG 1 | 12:35<br>5-03-2023 | 2   |

## MODULE TO PORT INTERNAL AND EXTERNAL MARKS:

| Grading         | × +                                            |                             |                      |                            |               |                           |                                  | <b>a b</b>    | ~       | -            | 0   |
|-----------------|------------------------------------------------|-----------------------------|----------------------|----------------------------|---------------|---------------------------|----------------------------------|---------------|---------|--------------|-----|
| A               | mizone.net/InternalExternalMa                  | 1 SYSTEM                    |                      |                            |               | Log In :                  | and a state of the second second | Q 년<br>Logout | \$      | * [          | 1 2 |
|                 | Home Flexi Exam                                | Excel/Manua                 | I Markshee           | t Online Resu              | lt            |                           |                                  |               |         |              |     |
|                 |                                                |                             |                      |                            |               |                           |                                  |               |         |              |     |
|                 | Internal- Exter                                | rna <mark>l M</mark> arks U |                      |                            |               |                           |                                  |               |         |              |     |
|                 | SELECT INSTITUTE                               | Amity Bu                    | siness School, Gwali | or                         |               | ~                         |                                  |               |         |              |     |
|                 | SELECT PROGRAM                                 | B.Com. (                    | H)                   |                            |               | ~                         |                                  |               |         |              |     |
|                 | SELECT SEMESTER                                | 4                           |                      |                            |               | ~                         |                                  |               |         |              |     |
|                 | BATCH(PASSOUTYEAR)                             | 2020                        |                      |                            |               | ~                         |                                  |               |         |              |     |
|                 |                                                |                             |                      |                            |               |                           |                                  |               |         |              |     |
|                 | Subject Name                                   | Subject Code                | Admit Cards          | Port Internal-<br>External | View Internal | Generate Grade            | Mark AB / UFM                    |               |         |              |     |
|                 | CORPORATE<br>ACCOUNTING - II                   | BCH 401                     | 66                   | 0<br>Import                | View          | 0<br><u>GradeGenerate</u> | Check                            |               |         |              |     |
|                 | COST<br>ACCOUNTING - II                        | BCH 402                     | 66                   | 0<br><u>Import</u>         | View          | 0<br><u>GradeGenerate</u> | Check                            |               |         |              |     |
|                 | MICROECONOMIC<br>THEORY &<br>APPLICATIONS - IV | BCH 403                     | 66                   | 0<br>Import                | View          | 0<br><u>GradeGenerate</u> | Check                            |               |         |              |     |
|                 | STATISTICAL<br>METHODS IN<br>RESEARCH - II     | BCH 404                     | 66                   | 0<br>Import                | View          | 0<br><u>GradeGenerate</u> | Check                            |               |         |              |     |
| Type here to se | earch                                          | o 🧿                         | 📄 🧰 숙                | W                          |               |                           | <i>⊜</i> 32°C Haze               | ~ 띧 (         | \$× ENG | 12:<br>15-03 |     |

## MODULE TO VIEW CONSOLIDATED RESULTS

| S Result ← → C | × +<br>m.amizone.net/Genera | iteSGPA.aspx |                    |                     |                  |             |                  |                          | Ð                            | ₿ \$ | * | • |
|----------------|-----------------------------|--------------|--------------------|---------------------|------------------|-------------|------------------|--------------------------|------------------------------|------|---|---|
|                | AMIZONE<br>AMITY UNIVE      |              |                    |                     |                  |             | Log in :         | Brig Jitender I          | Matta Log                    | out  |   |   |
|                | Home Fle                    | xi Exam Ex   | cel/Manual Ma      | arksheet Online Res | ult              |             |                  |                          |                              |      |   |   |
|                |                             |              |                    | / /                 |                  |             |                  |                          |                              |      |   |   |
|                | Consolio                    | dated Resul  | t                  |                     |                  |             |                  |                          |                              |      |   |   |
|                | SELECT INST                 | ITUTE        | Amity Business Sch | nool, Gwalior       |                  |             | *                |                          |                              |      |   |   |
|                | SELECT PROC                 | GRAM         | B.Com. (H)         | om. (H) 🗸 🗸         |                  |             | ~                |                          |                              |      |   |   |
|                | SELECT SEME                 | ESTER        | 4                  |                     |                  |             | •                |                          |                              |      |   |   |
|                | BATCH(PASSO                 | DUTYEAR)     | 2020               |                     |                  |             | ~                |                          |                              |      |   |   |
|                |                             |              |                    |                     |                  |             |                  |                          |                              |      |   |   |
|                | S.No                        | Student Name |                    | Enrollment No       | Total<br>Courses | Roll No     | Result<br>Ported | Result<br>Ported<br>NTCC | View                         |      |   |   |
|                | 1                           | RAJ GOYAL    |                    | A60004617003        | 0                | AU17UBC1351 | 0                | 0                        | <u>View</u><br><u>Result</u> |      |   |   |
|                | 2                           | TANUSHKA PR  | ADHAN              | A60004617004        | 0                | AU17UBC1367 | 0                | 0                        | <u>View</u><br><u>Result</u> |      |   |   |
|                | 3                           | AKANKSHA SH  | ARMA               | A60004617006        | 0                | AU17UBC1302 | 0                | 0                        | <u>View</u><br><u>Result</u> |      |   |   |
|                | 4                           | MUSKAN MAH   | DR                 | A60004617007        | 0                | AU17UBC1334 | 0                | 0                        | <u>View</u><br><u>Result</u> |      |   |   |
|                | 5                           | UMANG KHEM   | ANI                | A60004617008        | 0                | AU17UBC1369 | 0                | 0                        | View<br>Result               |      |   |   |

| ← → C | am.amizone.net/GraceMarks.aspx<br>AMIZONE EXAM S<br>AMITY UNIVERSITY GW |                                           | Log in : Brig Jite | 🔍 🖻 🛧 🛸 .<br>ender Matta Logout |  |
|-------|-------------------------------------------------------------------------|-------------------------------------------|--------------------|---------------------------------|--|
|       | Home Flexi Exam E                                                       | Excel/Manual Marksheet Online Result      |                    |                                 |  |
|       |                                                                         |                                           |                    |                                 |  |
|       | Enter Grace Mar                                                         | ks                                        |                    |                                 |  |
|       | SELECT INSTITUTE                                                        | [Select Institute]                        | v                  |                                 |  |
|       | SELECT PROGRAM                                                          | [Select Program]                          | ~                  |                                 |  |
|       | SELECT SEMESTER                                                         | [Select Semester]                         | ~                  |                                 |  |
|       | BATCH(PASSOUTYEAR)                                                      | [Select Batch]                            | ~                  |                                 |  |
|       |                                                                         |                                           |                    |                                 |  |
|       |                                                                         |                                           |                    |                                 |  |
|       |                                                                         |                                           |                    |                                 |  |
|       | © AMIZONE EXAM SYSTEM   POW                                             | /ERED BY : AKC DATA SYSTEMS (I) PVT. LTD. | 1 1 1              | HOME                            |  |
|       |                                                                         |                                           |                    |                                 |  |

## MODULE TO PUBLISH ESE RESULT ON AMIZONE

|              | tion : Publish R × +<br>exam.amizone.net/Publish.aspx |                                         |                     | ९ छ ☆ 🗰 🖬 😩                               |
|--------------|-------------------------------------------------------|-----------------------------------------|---------------------|-------------------------------------------|
|              | AMIZONE EXAM SY<br>AMITY UNIVERSITY GWA               |                                         | Log In : Brig Jiten | Jer Matta Logout                          |
|              | Home Flexi Exam Ex                                    | cel/Manual Marksheet Online Result      |                     |                                           |
|              |                                                       |                                         |                     |                                           |
|              | Publish Result                                        |                                         |                     |                                           |
|              | SELECT INSTITUTE                                      | [Select Institute]                      | ~                   |                                           |
|              | SELECT BATCH                                          | Select                                  | ~                   |                                           |
|              | SELECT ACADEMIC YEAR                                  | [Academic Year]                         | ~                   |                                           |
|              | SELECT SEM TYPE                                       | All                                     | ~                   |                                           |
|              |                                                       | Search                                  |                     |                                           |
|              |                                                       |                                         |                     |                                           |
|              |                                                       |                                         |                     |                                           |
|              |                                                       |                                         |                     |                                           |
|              | © AMIZONE EXAM SYSTEM   POWE                          | RED BY : AKC DATA SYSTEMS (I) PVT. LTD. | -/-/-/              | HOME                                      |
|              |                                                       |                                         |                     |                                           |
|              |                                                       |                                         |                     |                                           |
|              |                                                       |                                         |                     |                                           |
|              |                                                       |                                         |                     |                                           |
| F 🔎 Type her | re to search                                          | 9 📮 🔒 🖬 🜌                               |                     | 32℃ Haze ヘ 및 ↓× ENG 12:44 I<br>15-03-2023 |

## MODULE TO PREPARE CBCS SUBJECT RESULT

| Amizone Exam System X             | +                                               | ✓ - ⊡ ×                                                   |
|-----------------------------------|-------------------------------------------------|-----------------------------------------------------------|
| ← → C 🔒 exam.amizone.ne           | t/Home.aspx                                     | 어 🖻 🖈 🖬 😩 :                                               |
|                                   | MIZONE EXAM SYSTEM<br>MITY UNIVERSITY GWALIOR   | Log In : Brig Jitender Matta                              |
| Home                              | Flexi Exam Excel/Manual Marksheet Online Result |                                                           |
|                                   | Marks Upload STEMS (I) PVT. LTD.                | номе                                                      |
|                                   | Port Marks (Int/Ext)                            |                                                           |
|                                   | Flexi Reset                                     |                                                           |
|                                   |                                                 |                                                           |
|                                   |                                                 |                                                           |
|                                   |                                                 |                                                           |
|                                   |                                                 |                                                           |
|                                   |                                                 |                                                           |
|                                   |                                                 |                                                           |
|                                   |                                                 |                                                           |
|                                   |                                                 |                                                           |
|                                   |                                                 |                                                           |
|                                   |                                                 |                                                           |
|                                   |                                                 |                                                           |
|                                   |                                                 |                                                           |
|                                   |                                                 |                                                           |
| javascript:void(0);               |                                                 |                                                           |
| $\rightarrow$ Type here to search | 🔀 🔄 🛱 📀 🧔 🛤 💼 🗠 🐖                               | <i>읔</i> 32℃ Haze ヘ 및 d× ENG 12:45<br>15-03-2023 <b>見</b> |

| exam.amizone.net/FlexiDataUpload.aspx                                                       |                 |            |             |                    |              |                    |              | QĿ     | \$<br>* |  |
|---------------------------------------------------------------------------------------------|-----------------|------------|-------------|--------------------|--------------|--------------------|--------------|--------|---------|--|
| AMIZONE EXAM SYS<br>AMITY UNIVERSITY GWALIO                                                 |                 |            |             |                    |              | Log In : Brig Ji   | tender Matta | Logout |         |  |
| Home Flexi Exam Exce                                                                        | /Manual Marksho | eet Online | Result      |                    |              |                    |              |        |         |  |
|                                                                                             |                 |            |             |                    |              |                    |              |        |         |  |
| Flexi - Exam Result U                                                                       | Jpload          |            |             |                    |              |                    |              |        |         |  |
| SELECT CAMPUS                                                                               | Gwalior         |            |             |                    | ~            |                    |              |        |         |  |
| PROGRAM TYPE                                                                                | G               |            |             |                    | ~            |                    |              |        |         |  |
| SELECT ACADEMIC YEAR                                                                        | 2019-2020       |            |             |                    | ~            |                    |              |        |         |  |
| SEM TYPE                                                                                    | Even            |            |             |                    | ~            |                    |              |        |         |  |
|                                                                                             |                 |            |             |                    |              |                    |              |        |         |  |
|                                                                                             |                 |            |             | Re                 | esult        |                    |              |        |         |  |
| Subject Name                                                                                | Subject Code    | Enrolled   | Part IV (E) | kam Details)       | Part III (Pa | per Details)       | Reappear     |        |         |  |
|                                                                                             |                 |            | Ported      | Checked            | Ported       | Checked            |              |        |         |  |
| G : AI & Machine Learning<br>S : MATHEMATICAL<br>FOUNDATIONS FOR ARTIFICIAL<br>INTELLIGENCE | CSA201          | 57         | 57          | 57<br><u>Check</u> | 57           | 57<br><u>Check</u> | 0            |        |         |  |
| G : Animation<br>S : Graphics, Image and Animation                                          | CBA403          | 38         | 38          | 38<br>Check        | 38           | 38<br><u>Check</u> | 0            |        |         |  |
| G: Animation<br>S: Portfolio & Project                                                      | CBA603          | 48         | 0           | 0<br>Check         | 0            | 0<br><u>Check</u>  | 0            |        |         |  |
| G: Animation<br>S: Sound Recording & Editing                                                | CBA203          | 39         | 39          | 39<br><u>Check</u> | 39           | 39<br><u>Check</u> | 0            |        |         |  |
|                                                                                             |                 |            |             |                    |              | 12<br>Check        |              |        |         |  |

|    | ZONE EXAM SYS<br>( university gwal)                                                    |                  |                |                           |                                                | Log In : Br      | ig Jitender Matta |
|----|----------------------------------------------------------------------------------------|------------------|----------------|---------------------------|------------------------------------------------|------------------|-------------------|
|    | Home Flexi Exam                                                                        |                  | Marksheet      | Online Result             |                                                |                  |                   |
|    |                                                                                        |                  |                |                           |                                                |                  |                   |
| F  | lexi - Internal- Exte                                                                  | ernal Marks Uple | oad            |                           |                                                |                  |                   |
| SE | LECT CAMPUS                                                                            | Gwalior          |                |                           | ~                                              |                  |                   |
|    | OGRAM TYPE                                                                             | G                |                |                           | · · · · · · · · · · · · · · · · · · ·          |                  |                   |
|    |                                                                                        |                  |                |                           | · · · · · · · · · · · · · · · · · · ·          |                  |                   |
|    | LECT ACADEMIC YEAR                                                                     | 2019-2020        |                |                           |                                                |                  |                   |
| SE | M TYPE                                                                                 | Even             | Even 🗸         |                           |                                                |                  |                   |
|    | Subject Name                                                                           | Subject Code     | Admit<br>Cards | Port Internal<br>External | Generate Grade                                 | Mark AB /<br>UFM | Marks<br>Confirm  |
|    | G: AI & Machine Learnii<br>S: MATHEMATICAL<br>FOUNDATIONS FOR<br>ARTIFICIAL INTELLIGEN | CSA201           | 57             | 57<br>Import              | 57<br><u>Histogram</u><br><u>GradeGenerate</u> | <u>Check</u>     | Confirmed         |
|    | <b>G</b> : Animation<br><b>S</b> : Graphics, Image and<br>Animation                    | CBA403           | 38             | 38<br>Import              | 38<br><u>Histogram</u><br><u>GradeGenerate</u> | <u>Check</u>     | Confirmed         |
|    |                                                                                        |                  | 40             | 48                        | 48<br><u>Histogram</u>                         | <u>Check</u>     | Confirmed         |
|    | G: Animation<br>S: Portfolio & Project                                                 | CBA603           | 48             | Import                    | GradeGenerate                                  |                  |                   |

|    | n.amizone.net/FlexiSpecialInter                                     |               |              |                           |               |                         | ✓ - Q                 |        |
|----|---------------------------------------------------------------------|---------------|--------------|---------------------------|---------------|-------------------------|-----------------------|--------|
|    | ZONE EXAM S                                                         |               |              |                           |               | Log In B                | rig Jitender Matta    | Logout |
|    | Home Flexi Ex                                                       | xam Excel/Ma  | anual Marksh | eet Online Re             | esult         |                         |                       |        |
|    |                                                                     |               |              |                           |               | 7                       |                       |        |
|    |                                                                     |               |              |                           |               |                         |                       |        |
| S  | pecial Flexi - Int                                                  | ternal- Exter | nal          |                           |               |                         |                       |        |
| SE | LECT CAMPUS                                                         | Gwalior       |              |                           |               |                         |                       |        |
|    |                                                                     |               |              |                           |               | ~                       |                       |        |
| PR | OGRAM TYPE                                                          | G             |              | ~                         |               |                         |                       |        |
| SE | LECT ACADEMIC YEAR                                                  | 2019-2020     |              | ~                         |               |                         |                       |        |
| SE | M TYPE                                                              | Even          |              | ~                         |               |                         |                       |        |
|    | Subject Name                                                        | Subject Code  | Admit Cards  | Port Internal<br>External | Change Status | Reset Internal<br>Marks | Reset                 |        |
|    | G: AI & Machine<br>Learning                                         |               |              | External                  |               | marka                   |                       |        |
|    | S:<br>MATHEMATICAL<br>FOUNDATIONS<br>FOR ARTIFICIAL<br>INTELLIGENCE | CSA201        | 57           | 57<br>Import              | <u>Status</u> | <u>Reset Marks</u>      |                       |        |
|    | G: Animation<br>S: Graphics,<br>Image and<br>Animation              | CBA403        | 38           | 38<br>Import              | Status        | <u>Reset Marks</u>      | Reset IV/III<br>Parts |        |
|    | G : Animation                                                       |               |              | 48                        |               |                         | Reset IV/III          |        |

## MODULE TO PREPARE MARKSHEET

| S Amizone Exam System                        | × +                                           |                                              |                                                             |                                   | ~ – o ×        |
|----------------------------------------------|-----------------------------------------------|----------------------------------------------|-------------------------------------------------------------|-----------------------------------|----------------|
| $\leftrightarrow$ $\rightarrow$ C $$ exam.am | nizone.net/Home.aspx                          |                                              |                                                             | <b>0</b> 7                        | . 🖻 🖈 🕈 🖬 😩 🗄  |
|                                              | ONE EXAM SYS                                  |                                              |                                                             | Log In : Brig Jitender Ma         | utta Logout    |
|                                              | Home Flexi Exam                               | Excel/Manual Marksheet                       | Online Result                                               |                                   | _              |
| ©AI                                          | Institute<br>Course Title<br>Provisional Name | Program<br>Marksheet<br>Generate Provisional | Consolidate Program<br>Supp Marksheet<br>Marksheet for Ph.d | Exam Name<br>ConsolidateMarksheet | DME            |
|                                              |                                               |                                              |                                                             |                                   |                |
|                                              |                                               |                                              |                                                             |                                   |                |
|                                              |                                               |                                              |                                                             |                                   |                |
|                                              |                                               |                                              |                                                             |                                   |                |
|                                              |                                               |                                              |                                                             |                                   |                |
|                                              |                                               |                                              |                                                             |                                   |                |
|                                              |                                               |                                              |                                                             |                                   |                |
| javascript:void(0);                          | · · · · · · · ·                               |                                              |                                                             | <u></u>                           | 12:53 <b>—</b> |
| $+$ $\mathcal{P}$ Type here to sea           | arch                                          | 0 🖬 🔒 🖻 📕                                    |                                                             | 😅 32℃ Haze ∧                      | 、 ᡛ            |

| exam.amizon | ne.net/ExamName.aspx | (                   |             |               |                | 0                            | € 🖻 ☆  |
|-------------|----------------------|---------------------|-------------|---------------|----------------|------------------------------|--------|
|             | ZONE EXA             | M SYSTEM<br>GWALIOR |             |               |                | Log In : Brig Jitender Matta | .ogout |
| Ho          | me Flexi Exar        | n Excel/Manual      | Marksheet C | Online Result |                |                              |        |
|             |                      |                     |             |               |                |                              |        |
|             | Exam Name I          | For Grade Card      |             |               |                |                              |        |
|             | SELECT INSTITUTE     | [Select Institu     | te]         |               | ~              |                              |        |
|             | SELECT PROGRAM       | [Select Progra      | am]         |               | ~              |                              |        |
|             | SELECT SEMESTER      | [Select Seme        | ster]       |               | ~              |                              |        |
| E           | BATCH(PASSOUTYEAR    | Select Batch        | ]           |               | ~              |                              |        |
| I           | EXAMINATION NAME     |                     |             |               |                |                              |        |
|             | EXAM BOTTOM DATE     |                     |             |               |                |                              |        |
|             | EAAM BOTTOM DATE     |                     |             |               |                |                              |        |
|             |                      | Save Exam I         | Name        |               |                |                              |        |
|             | S.No                 | Program Name        | Semester    | Batch         | Exam Name      | Exam Bottom Date             |        |
|             | 1                    | MBA                 | 4           | 2018          | Apr May 2018   | 09-07-2018                   |        |
|             | 2                    | MBA                 | 1           | 2017          | Nov-Dec 2017   | 04-01-2018                   |        |
|             | 3                    | MBA                 | 3           | 2017          | NOV DEC- 2018  | 04-01-2019                   |        |
|             | 4                    | MBA                 | 1           | 2020          | NOV - DEC 2018 | 20-02-2019                   |        |
|             | 5                    | MBA                 | 4           | 2019          | APR - JUN 2019 | 01-07-2019                   |        |
|             | 6                    | MBA                 | 3           | 2019          | NOV - DEC 2018 | 20-02-2019                   |        |
|             | 7                    | MBA                 | 2           | 2020          | Apr Jun 2019   | 01-07-2019                   |        |
|             | 8                    | MBA                 | 3           | 2016          | Nov Dec 2015   | 27-01-2016                   |        |

| S Amizone Exam System | × +                                   |                                                   |                                           |                                            |                                    | ~ – ¤ ×     |
|-----------------------|---------------------------------------|---------------------------------------------------|-------------------------------------------|--------------------------------------------|------------------------------------|-------------|
| ← → C 🔒 exam.amizone  | .net/ExamMarkSheetPageNew.asp         | X                                                 |                                           |                                            |                                    | 🖻 🖈 🗯 🖬 🚢 🗄 |
|                       | MIZONE EXAM SY<br>MITY UNIVERSITY GWA |                                                   |                                           | Log In : Brig Jiter                        | ider Matta Logout                  |             |
| Home                  | e Flexi Exam Excel/Ma                 | anual Marksheet Online Res                        | ult                                       |                                            |                                    |             |
|                       |                                       |                                                   |                                           |                                            |                                    |             |
|                       | Marksheet Genera                      | te                                                |                                           |                                            |                                    |             |
|                       | SELECT INSTITUTE                      | Amity School of Architecture & Planning,          | Gwalior                                   | ~                                          |                                    |             |
|                       | SELECT PROGRAM                        | B.I.D.                                            |                                           | ~                                          |                                    |             |
|                       | SELECT SEMESTER                       | 6                                                 |                                           | ~                                          |                                    |             |
|                       | BATCH(PASSOUTYEAR)                    | 2020                                              |                                           | ~                                          |                                    |             |
|                       | EXAM NAME                             | APR - JUN 2019                                    |                                           | ~                                          |                                    |             |
|                       | ADD IN SEARCH LIST                    | OWithdrawal Students / Specia                     | al Case 🛛 Passout Stude                   | ents                                       |                                    |             |
|                       | VIEW ROLL NO                          | ⊖Yes ●No                                          |                                           |                                            |                                    |             |
|                       | MARKSHEET FORMAT                      | O New   With Photo                                | Old                                       |                                            |                                    |             |
|                       |                                       | View Student                                      |                                           |                                            |                                    |             |
|                       |                                       |                                                   |                                           |                                            |                                    |             |
|                       | Start SNo End                         | SNo Select                                        |                                           |                                            |                                    |             |
|                       |                                       | A CONTRACTOR STATE                                |                                           |                                            |                                    |             |
|                       | All S.No Student Name                 | Enrollment No Roll No Father Name                 | Father Name In<br>Grade Card Mother Name  | Mother<br>Name In<br>Grade<br>Card<br>Card | Re- View<br>generate Result        |             |
|                       | 1 SABISTEENA T<br>PAUL                | A60980316003 AU16UID5207 SURENDRA<br>TIMOTHY PAUL | MR. SURENDRA<br>TIMOTHY PAUL LEENA S PAUL | MRS.<br>LEENAIS 11 1<br>PAUL               | <u>Re-</u> <u>View</u><br>generate |             |
|                       | 2 RICHA DAIPURIYA                     | A60980316007 AU16UID5206 MANOJ<br>DAIPURIYA       | MR. MANOJ SUNITA<br>DAIPURIYA DAIPURIYA   | MRS.<br>SUNITA 11 3<br>DAIPURIYA           | <u>Re-</u> <u>View</u><br>generate | -           |
| ₽ Type here to search |                                       | 🧕 💼 💼 💌                                           |                                           |                                            | 😅 32°C Haze                        | へ           |

| Amizone Exam System × + |                               |                                          |                          |                |                                      | ~ – O                          |
|-------------------------|-------------------------------|------------------------------------------|--------------------------|----------------|--------------------------------------|--------------------------------|
| → C                     |                               |                                          |                          |                |                                      | ፼ ☆ 🛊 🗖 🛓                      |
|                         | EXAM SYSTEM<br>ERSITY GWALIOR |                                          |                          | Log In : B     | rig Jitender Matta Logout            |                                |
| Home Flexi Exan         | m Excel/Manual Marks          | sheet Online Result                      |                          |                |                                      |                                |
|                         |                               |                                          |                          |                |                                      |                                |
| Supplem                 | nentary Marksheet Ge          | enerate                                  |                          |                |                                      |                                |
| SUPPLEMENTA             | ARY YEAR Re-appear Eve        | en Sem. 2019                             |                          | ~              |                                      |                                |
| SELECT INSTI            | ITUTE Amity School of         | of Architecture & Planning, Gwalior      |                          | ~              |                                      |                                |
| SELECT PROG             | GRAM B.I.D.                   |                                          |                          | ~              |                                      |                                |
| SELECT SEME             | ESTER 6                       |                                          |                          | ~              |                                      |                                |
| BATCH(PASSO             | DUTYEAR) 2020                 |                                          |                          | ~              |                                      |                                |
| EXAM NAME               | APR - JUN 20                  | 19                                       |                          | ~              |                                      |                                |
| ADD IN SEARC            | CH LIST OWithdraw             | al Students Passout                      | Students                 |                |                                      |                                |
| VIEW ROLL NO            | IO O Yes                      | ● No                                     |                          |                |                                      |                                |
| MARKSHEET F             | FORMAT O New                  | With Photo Old                           |                          |                |                                      |                                |
|                         | View Student                  |                                          |                          |                |                                      |                                |
|                         |                               |                                          |                          |                |                                      |                                |
| Start SNo               | End SNo                       | Select                                   |                          |                |                                      |                                |
|                         |                               |                                          |                          |                |                                      |                                |
| All S.No Str            | tudent Name Enrollment No     | Roll No Father Name In<br>Grade Card     |                          | lo of SuppExam | Re-<br>generate View<br>Result Reset |                                |
| □ 1 SA                  | ABISTEENAT PAUL A60980316003  | AU16UID5207 MR. SURENDRA<br>TIMOTHY PAUL | MRS. LEENA S<br>PAUL     | 0 Select V     | Generate Reset                       |                                |
| 2 RK                    | ICHA DAIPURIYA A60980316007   | AU16UID5206 MR. MANOJ<br>DAIPURIYA       | MRS. SUNITA<br>DAIPURIYA | 0 Select V     | Generate Reset                       |                                |
| √ Type here to search   | H 💽 💽 📻                       | 🔒 <                                      |                          |                | <u></u> 32°C _⊎aza                   | ヘ む d× ENG 13:03<br>15-03-2023 |

## MODULE TO PREPARE CONSOLIDATED MARKSHEET

| m.amizone | net/Con | solidateMarkSheet.asp        | x                            |                            |                            |                                |                  |                                 | Q (2)                      |
|-----------|---------|------------------------------|------------------------------|----------------------------|----------------------------|--------------------------------|------------------|---------------------------------|----------------------------|
|           |         | E EXAM SY<br>versity gwai    |                              |                            |                            |                                | Log in : Br      | ig Jitender Ma                  | tta Logout                 |
| Hom       | e l     | Flexi Exam Ex                | cel/Manual M                 | arksheet                   | Online Result              |                                |                  |                                 |                            |
|           |         |                              |                              |                            |                            |                                | 1. 1.            |                                 |                            |
| C         | onso    | lidate Marksl                | heet                         |                            |                            |                                |                  |                                 |                            |
| SE        | LECT IN | STITUTE                      | Amity School of Ar           | chitecture & Plann         | ing, Gwalior               |                                | ~                |                                 |                            |
| SE        | LECT PI | ROGRAM                       | B.Arch.                      |                            |                            |                                | ~                |                                 |                            |
| SE        | LECT B  | атсн                         | 2014-2019                    |                            |                            |                                | ~                |                                 |                            |
|           |         |                              | View Student                 |                            |                            |                                |                  |                                 |                            |
| Star      | SNo     | End S                        | No                           | Select                     |                            |                                |                  |                                 |                            |
| All       | S.No    | Student Name                 | Enrollment No                | Roll No                    | Father Name                | Father Name In Grade<br>Card   | Mother Name      | Mother Name<br>In Grade<br>Card | Numbers<br>of<br>Generated |
|           | 1       | Priyamwada Pandey            | A60904014001                 | AU14UBR1538                | Suneel Pandey              | MR. Suneel Pandey              | Mukta Pandey     | MRS Mukta<br>Pandey             | 1                          |
|           |         | RAMAN SINGH<br>BHADOURIA     | A60904014002                 | AU14UBR1539                | HARNATH SINGH<br>BHADOURIA | MR. HARNATH SINGH<br>BHADOURIA | SHEELA BHADOURIA | MRS.<br>SHEELA<br>BHADOURIA     | 1                          |
|           | 2       |                              |                              | ALL AUDDATES               | MAHENDRA SINGH             | MR. MAHENDRA<br>SINGH KUSHWAH  | KALPANA KUSHWAH  | MRS.<br>KALPANA                 | 1                          |
|           | 2       | SWATI SINGH                  | A60904014003                 | AU14UBR1551                | KUSHWAH                    | SINGITICUSTINIAN               |                  | KUSHWAH                         |                            |
|           |         | SWATI SINGH<br>ALTAF HUSSAIN | A60904014003<br>A60904014004 | AU14UBR1551<br>AU14UBR1514 | KUSHWAH<br>ahamad hussain  | MR. ahamad hussain             | khairun nisha    | MRS. khairun<br>nisha           | 1                          |

## MODULE TO PREPARE PROVISIONAL CERTIFICATES

| AMIZ  | et/ExamProvisionalGene   | SYSTEM        |                     |                                |                          |      | Log In : Brig .         | Jitender M             | ©् _∈<br>atta ∣ Logout     | * |
|-------|--------------------------|---------------|---------------------|--------------------------------|--------------------------|------|-------------------------|------------------------|----------------------------|---|
| AMITY | UNIVERSITY G             | WALIOR        |                     |                                |                          |      |                         |                        |                            |   |
| Home  | Flexi Exam               | Excel/Manua   | l Markshe           | eet Online Re                  | sult                     |      |                         |                        |                            |   |
|       |                          |               |                     |                                |                          |      |                         |                        |                            |   |
| Pr    | ovisional Cert           | ificate Gen   | erate               |                                |                          |      |                         |                        |                            |   |
|       |                          |               |                     |                                |                          |      |                         |                        |                            |   |
| SEL   | ECT INSTITUTE            | Amity Sch     | nool of Architectur | e & Planning, Gwalior          |                          | ~    |                         |                        |                            |   |
| SEL   | ECT PROGRAM              | B.Arch.       |                     |                                |                          | ~    |                         |                        |                            |   |
| SEL   | ECT SEMESTER             | 10            |                     |                                |                          | ~    |                         |                        |                            |   |
| BAT   | CH(PASSOUTYEAR)          | 2019          | 2019 ~              |                                |                          |      |                         |                        |                            |   |
| PRO   | VISIONAL EXAM NAME       | Apr Jun 2     | 019                 |                                |                          | ~    |                         |                        |                            |   |
| ADD   | IN SEARCH LIST           | □ Withd       | rawal Studer        | nts 🔽 Passou                   | t Students               |      |                         |                        |                            |   |
|       |                          | View Stu      | dent                |                                |                          |      |                         |                        |                            |   |
| S.No  | Student Name             | Enrollment No | Roll No             | Father Name In Grade<br>Card   | Program Name             | CGPA | Numbers of<br>Generated | Action                 | Provisional<br>Certificate |   |
| 1     | Priyamwada Pandey        | A60904014001  | AU14UBR1538         | MR. Suneel Pandey              | Bachelor of Architecture | 8.03 | 1                       | <u>Re-</u><br>generate | View                       |   |
| 2     | RAMAN SINGH<br>BHADOURIA | A60904014002  | AU14UBR1539         | MR. HARNATH SINGH<br>BHADOURIA | Bachelor of Architecture | 5.80 | 1                       | <u>Re-</u><br>generate | View                       |   |
| 3     | SWATI SINGH              | A60904014003  | AU14UBR1551         | MR. MAHENDRA<br>SINGH KUSHWAH  | Bachelor of Architecture | 7.72 | 1                       | <u>Re-</u><br>generate | View                       |   |
| 4     | ALTAF HUSSAIN            | A60904014004  | AU14UBR1514         | MR. ahamad hussain             | Bachelor of Architecture | 7.02 | 1                       | Re-<br>generate        | View                       |   |
| 5     | Niharika Walia           | A60904014005  | AU14UBR1535         | MR. AJAY WALIA                 | Bachelor of Architecture | 8.90 | 1                       | Re-<br>generate        | View                       |   |
| 6     | SHREYASHI JAIN           | A60904014006  | AU14UBR1547         | MR. PRADEEP JAIN               | Bachelor of Architecture | 8.03 | 1                       | Re-<br>generate        | View                       |   |